## Package 'HiCool'

May 17, 2024

Version 1.4.0

Date 2022-11-04

Title HiCool

Description HiCool provides an R interface to process and normalize Hi-C paired-end fastq reads into .(m)cool files. .(m)cool is a compact, indexed HDF5 file format specifically tailored for efficiently storing HiC-based data. On top of processing fastq reads, HiCool provides a convenient reporting function to generate shareable reports summarizing Hi-C experiments and including quality controls.

License MIT + file LICENSE

URL <https://github.com/js2264/HiCool>

#### BugReports <https://github.com/js2264/HiCool/issues>

**Depends**  $R$  ( $>= 4.2$ ), HiCExperiment

Imports BiocIO, S4Vectors, GenomicRanges, IRanges, InteractionSet, vroom, basilisk, reticulate, rmarkdown, rmdformats, plotly, dplyr, stringr, sessioninfo, utils

Suggests HiContacts, HiContactsData, AnnotationHub, BiocFileCache, BiocStyle, testthat, knitr, rmarkdown

biocViews HiC, DNA3DStructure, DataImport

Encoding UTF-8

VignetteBuilder knitr

LazyData false

Roxygen list(markdown = TRUE)

RoxygenNote 7.2.3

Config/testthat/edition 3

StagedInstall no

git\_url https://git.bioconductor.org/packages/HiCool

git\_branch RELEASE\_3\_19

#### 2 getLoops and the contract of the contract of the contract of the contract of the contract of the contract of the contract of the contract of the contract of the contract of the contract of the contract of the contract of

git\_last\_commit 35c0bdb git\_last\_commit\_date 2024-04-30 Repository Bioconductor 3.19 Date/Publication 2024-05-17 Author Jacques Serizay [aut, cre] Maintainer Jacques Serizay <jacquesserizay@gmail.com>

### Contents

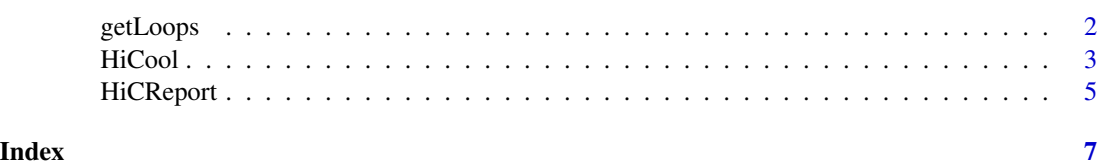

getLoops *Finding loops in contact map*

#### Description

Find loops using chromosight

#### Usage

```
getLoops(
 x,
 resolution = NULL,
 output_prefix = file.path("chromosight", "chromo"),
 norm = "auto",
 max.dist = "auto",
 min.dist = "auto",
 min.separation = "auto",
 n.macds = 5L,
 pearson = "auto",
 nreads = "no",
  ncores = 1L
)
```
#### Arguments

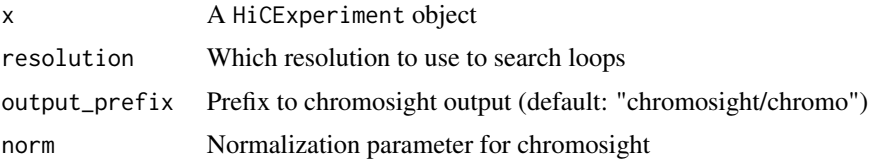

<span id="page-1-0"></span>

#### <span id="page-2-0"></span>HiCool 3

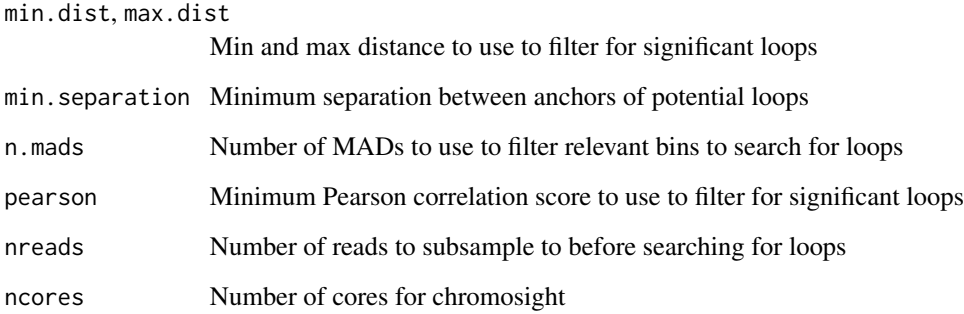

#### Value

A HiCExperiment object with a new "loops" topologicalFeatures storing significant interactions identified by chromosight, and an additional chromosight\_args metadata entry.

#### Examples

```
contacts_yeast <- contacts_yeast()
contacts_yeast <- getLoops(contacts_yeast)
S4Vectors::metadata(contacts_yeast)$chromosight_args
topologicalFeatures(contacts_yeast, 'loops')
```
HiCool *Processing Hi-C paired-end fastq files in R*

#### Description

HiCool::HiCool() automatically processes paired-end HiC sequencing files by performing the following steps:

- 1. Automatically setting up an appropriate conda environment using basilisk;
- 2. Mapping the reads to the provided genome reference using hicstuff and filtering of irrelevant pairs;
- 3. Filtering the resulting pairs file to remove unwanted chromosomes (e.g. chrM);
- 4. Binning the filtered pairs into a cool file at a chosen resolution;
- 5. Generating a multi-resolution mcool file;
- 6. Normalizing matrices at each resolution by iterative corretion using cooler.

The filtering strategy used by hicstuff is described in Cournac et al., BMC Genomics 2012.

#### Usage

```
HiCool(
 r1,
 r2,
 genome,
 restriction = "DpnII,HinfI",
 resolutions = NULL,
 iterative = TRUE,
 balancing_args = " --min-nnz 10 --mad-max 5 ",
  threads = 1L,
  exclude_{chr} = "Mito|chrM|MT",output = "HiCool",
 keep\_bam = FALSE,build_report = TRUE,
  scratch = tempdir()
)
importHiCoolFolder(output, hash, resolution = NULL)
```
getHiCoolArgs(log)

getHicStats(log)

#### Arguments

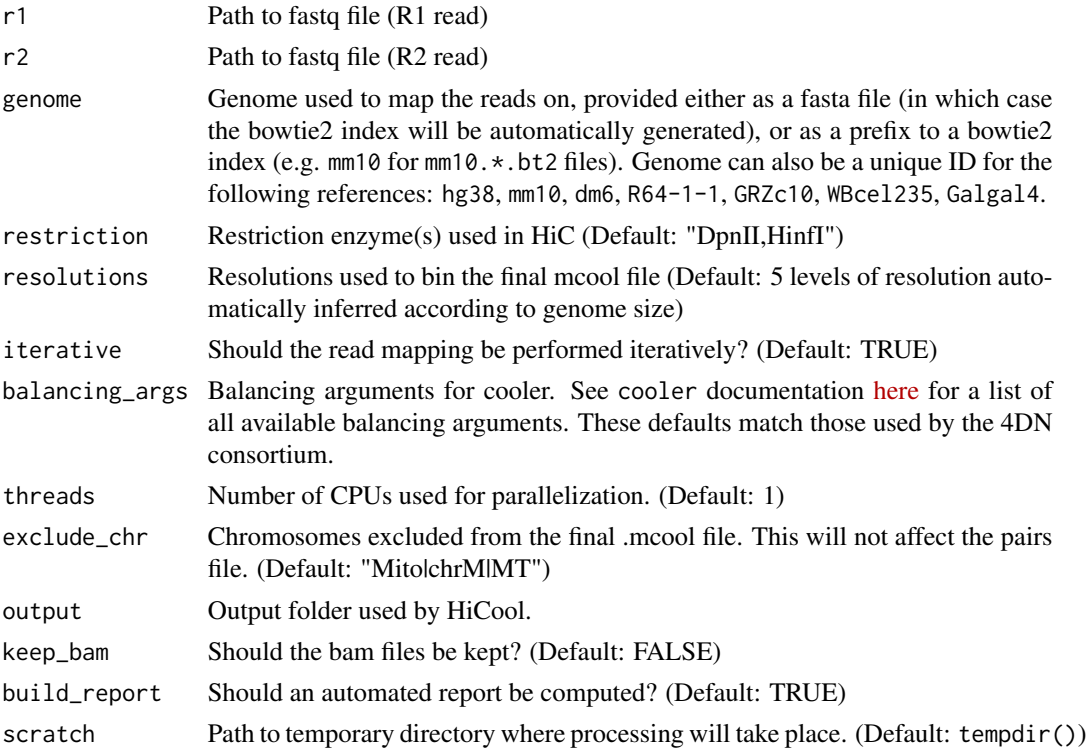

#### <span id="page-4-0"></span>HiCReport 5

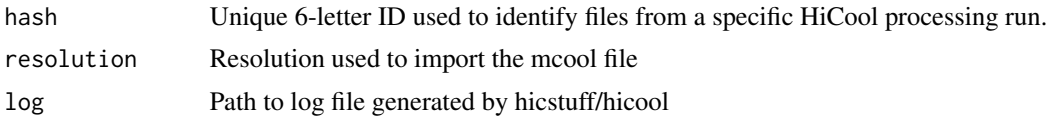

#### Value

A CoolFile object with prefilled pairsFile and metadata slots.

#### HiCool utils

- importHiCoolFolder(folder, hash) automatically finds the different processed files associated with a specific HiCool::HiCool() processing hash ID.
- getHiCoolArgs() parses the log file generated by HiCool::HiCool() during processing to recover which arguments were used.
- getHicStats() parses the log file generated by HiCool::HiCool() during processing to recover pre-computed stats about pair numbers, filtering thresholds, etc.

#### Examples

```
r1 <- HiContactsData::HiContactsData(sample = 'yeast_wt', format = 'fastq_R1')
r2 <- HiContactsData::HiContactsData(sample = 'yeast_wt', format = 'fastq_R2')
hcf \le HiCool(r1, r2, genome = 'R64-1-1', output = './HiCool/')
hcf
getHiCoolArgs(S4Vectors::metadata(hcf)$log)
getHicStats(S4Vectors::metadata(hcf)$log)
readLines(S4Vectors::metadata(hcf)$log)
```
HiCReport *HiC processing report*

#### Description

HiC processing report

#### Usage

```
HiCReport(x, output = NULL)
```
#### Arguments

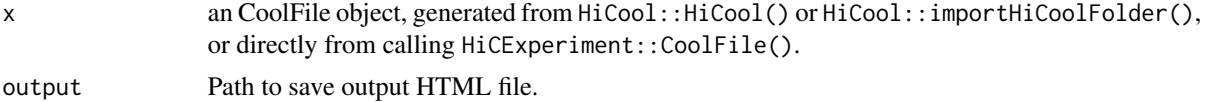

#### Value

String to the generated HTML report file

#### Examples

```
mcool_path <- HiContactsData::HiContactsData('yeast_wt', 'mcool')
pairs_path <- HiContactsData::HiContactsData('yeast_wt', 'pairs.gz')
log_path <- HiContactsData::HiContactsData(sample = 'yeast_wt', format = 'HiCool_log')
cf <- CoolFile(mcool_path, pairs = pairs_path, metadata = list(log = log_path))
HiCReport(cf)
```
# <span id="page-6-0"></span>Index

getHiCoolArgs *(*HiCool*)*, [3](#page-2-0) getHicStats *(*HiCool*)*, [3](#page-2-0) getLoops, [2](#page-1-0)

HiCool, [3](#page-2-0) HiCReport, [5](#page-4-0)

importHiCoolFolder *(*HiCool*)*, [3](#page-2-0)